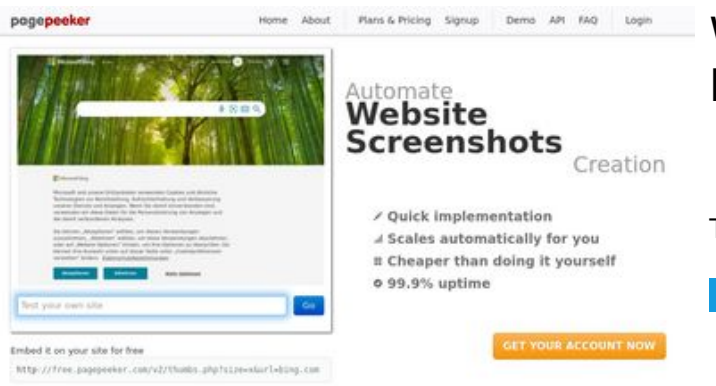

#### **Website review b.codewithsundeep.com**

Generated on September 22 2022 13:26 PM

**The score is 48/100**

 $\bigcirc$  Fast rendering **M** Fast rendering<br>Generate screenshots in a matter of seconds. Never busy, so there's<br>no waiting in line. Rendering starts immediately and is finished<br>quickly ha Accurate screenshots to different rendering bethniques, we ensure that the<br>rots and website thumboals are always generated property<br>hod fain, the second always too **page of the property** 

#### **SEO Content**

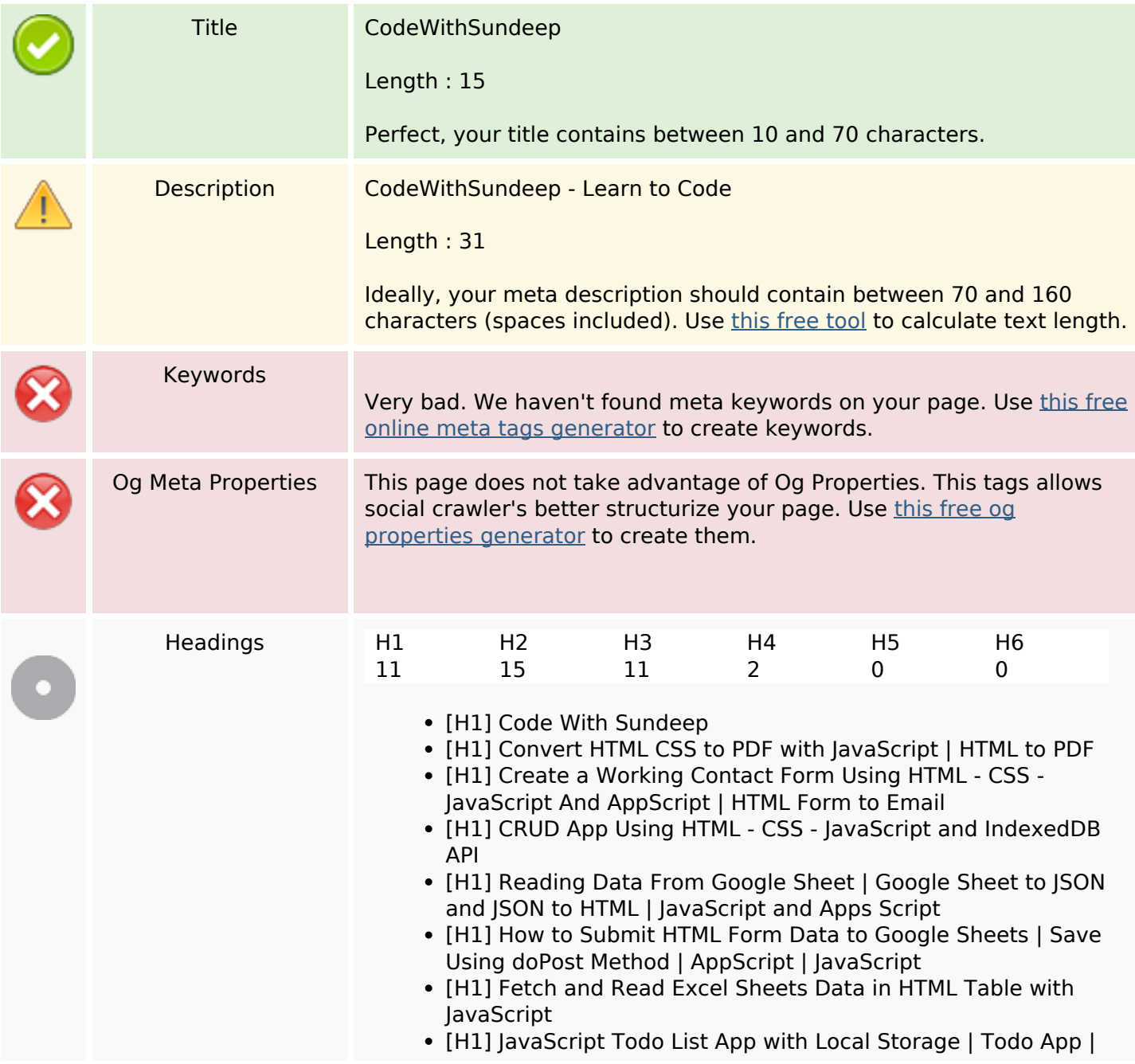

#### **SEO Content**

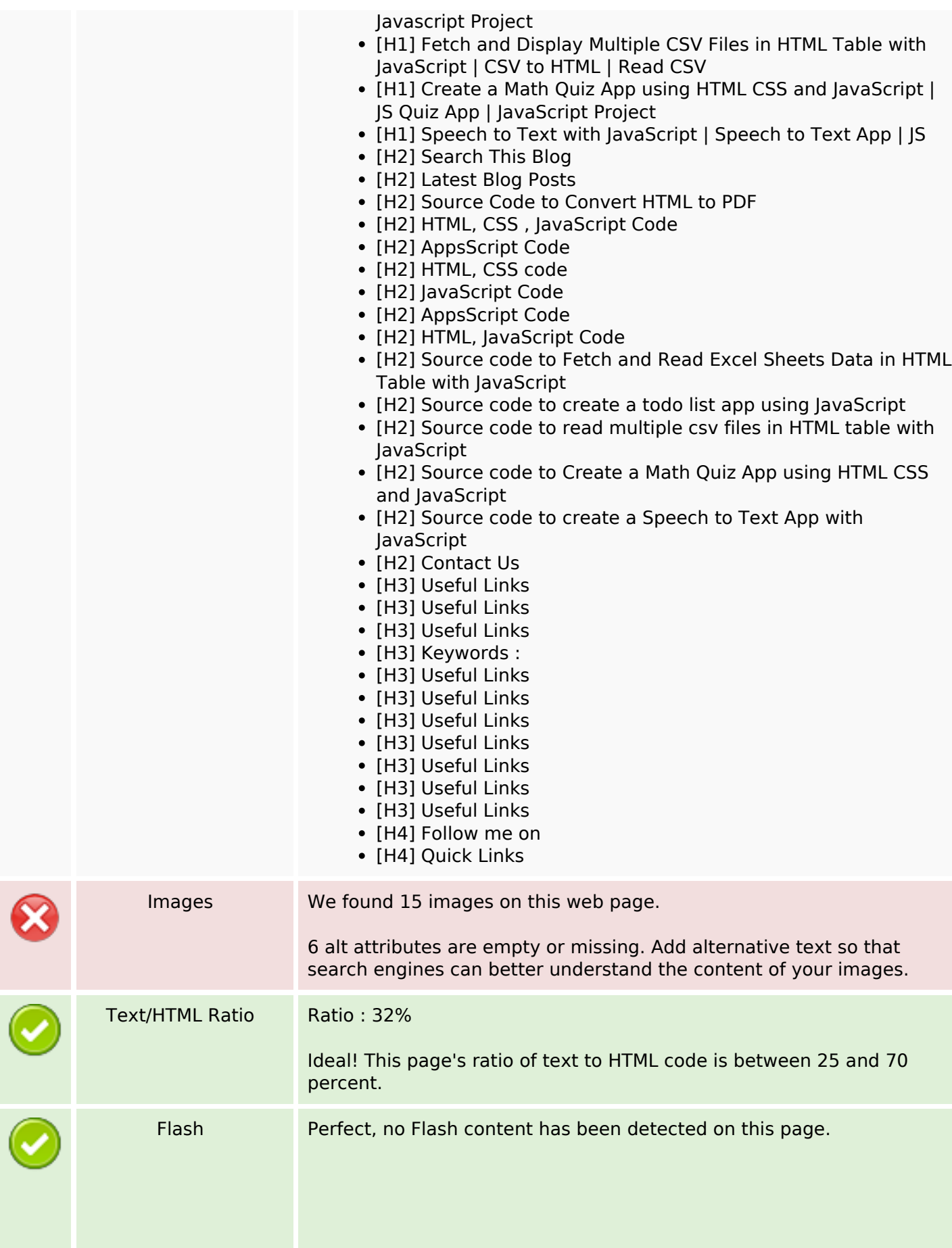

#### **SEO Content**

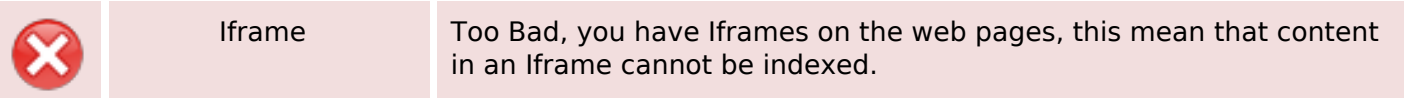

#### **SEO Links**

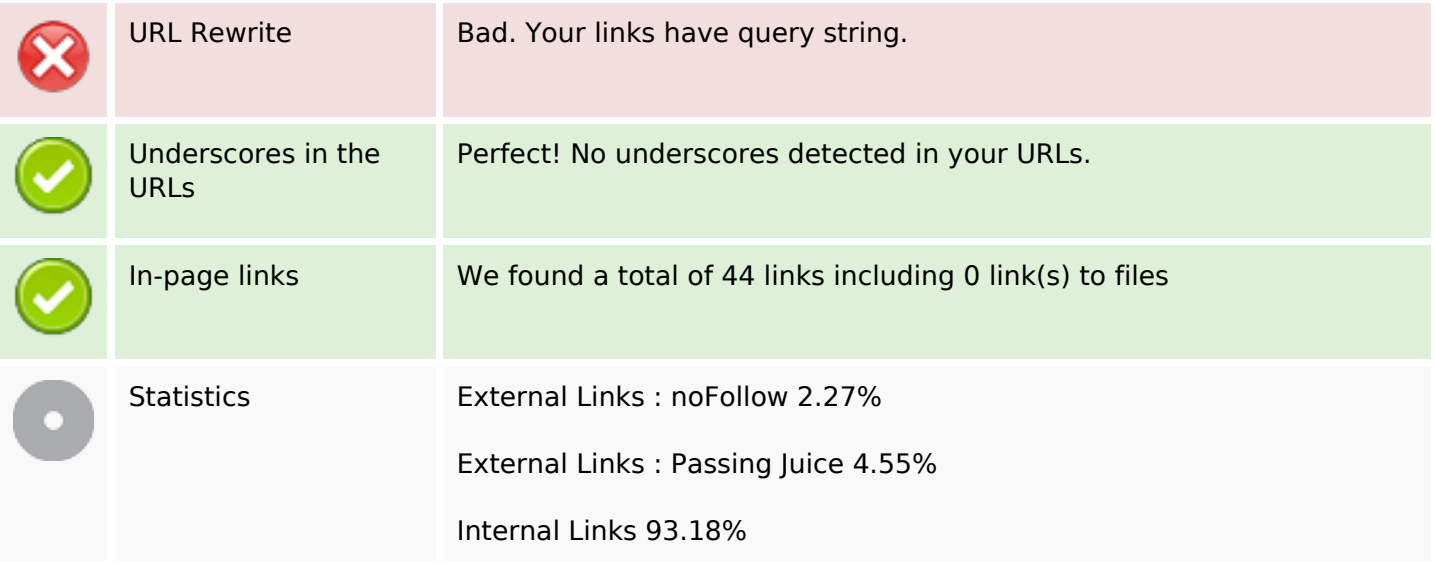

## **In-page links**

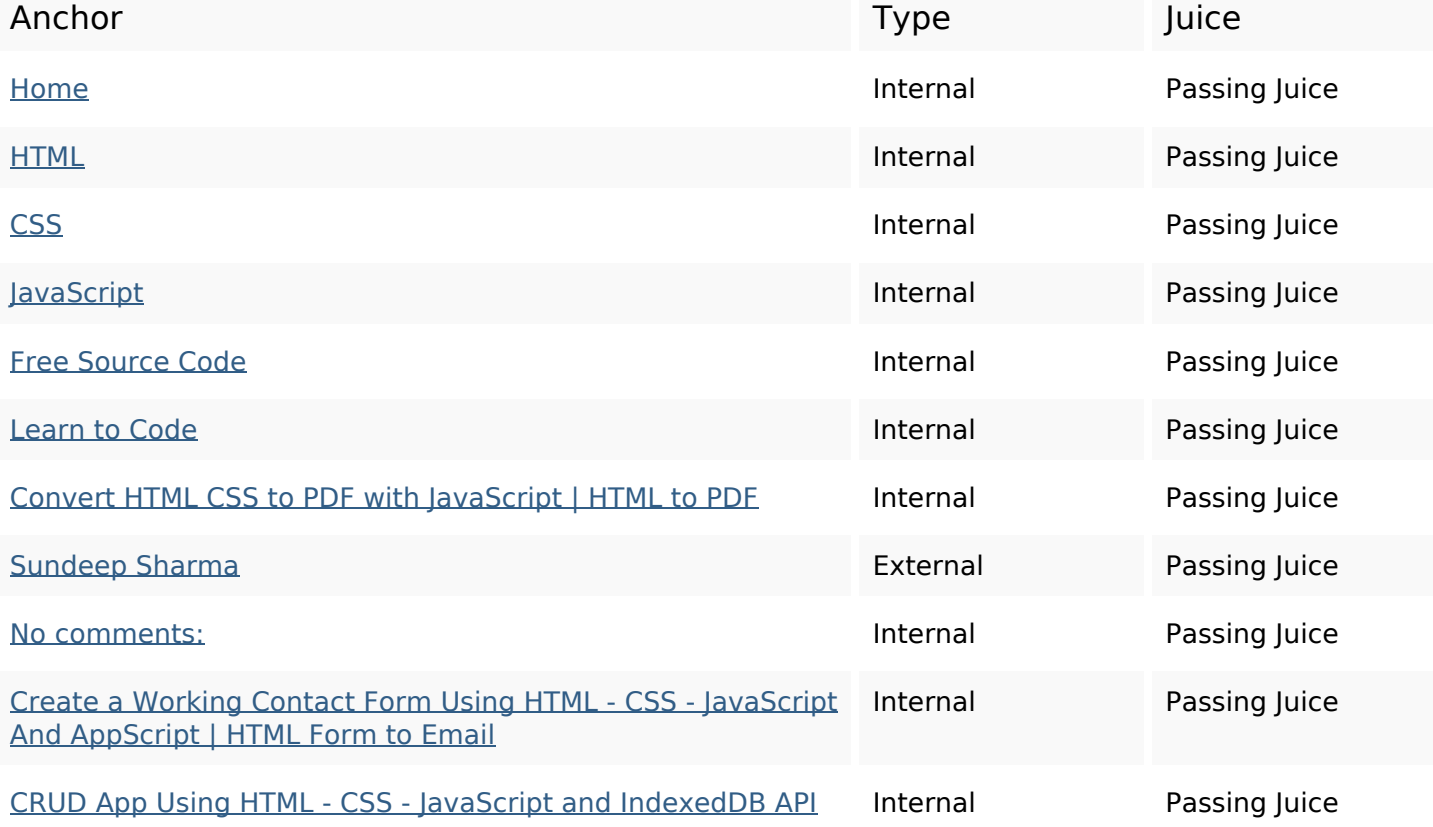

# **In-page links**

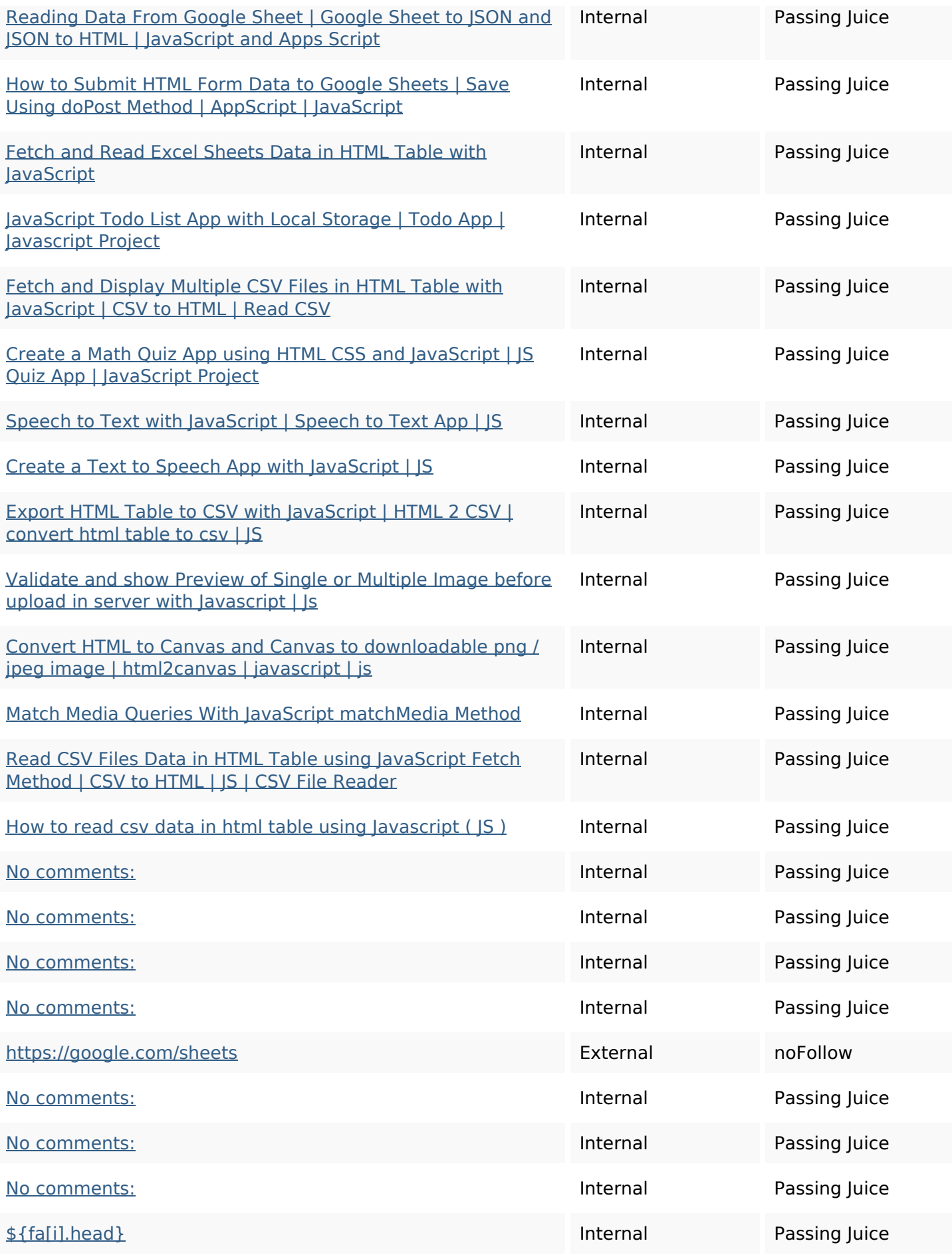

## **In-page links**

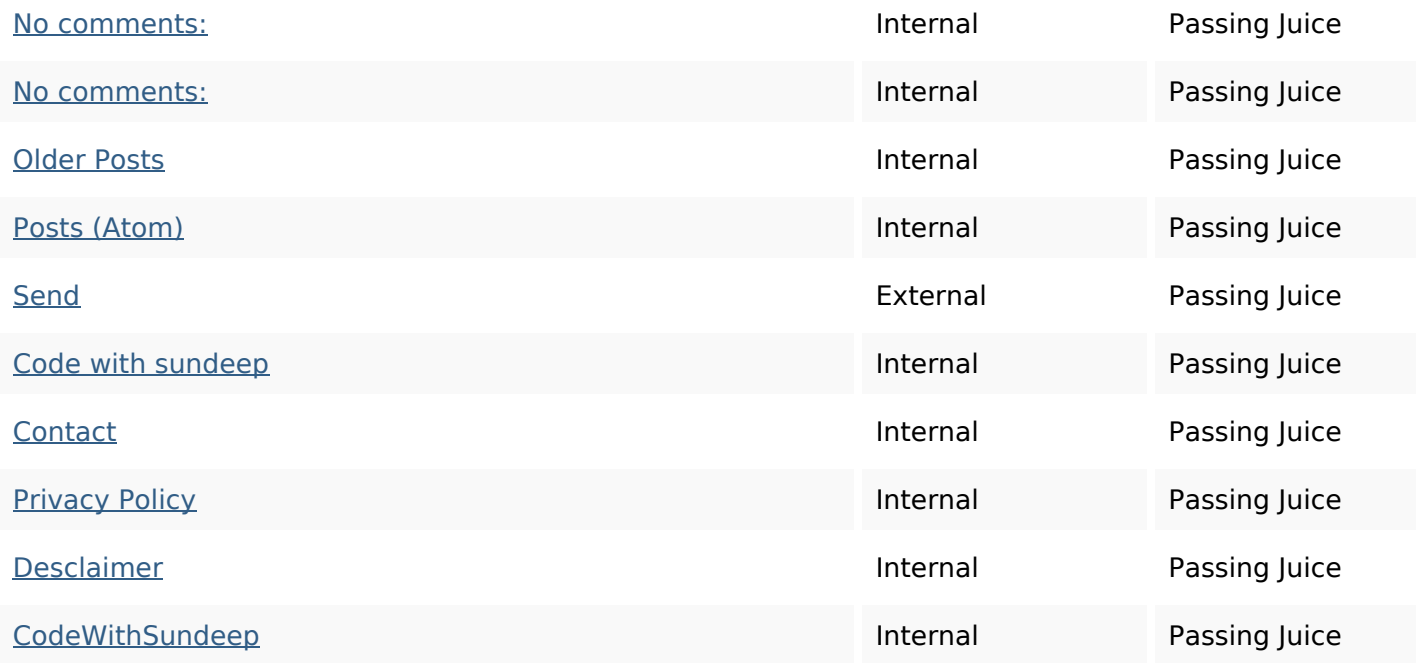

# **SEO Keywords**

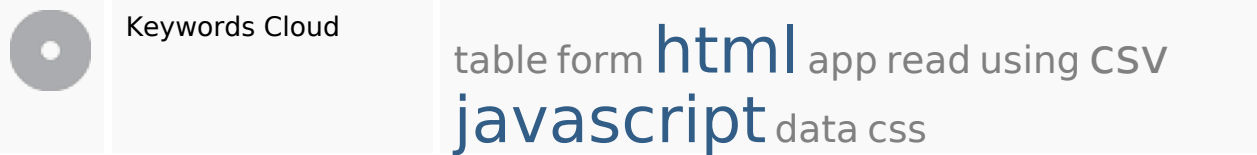

## **Keywords Consistency**

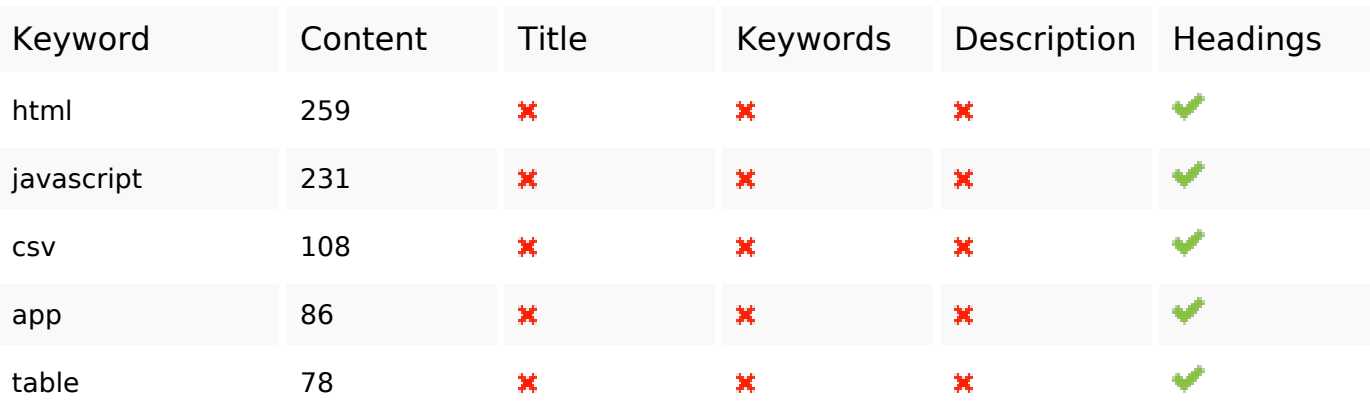

## **Usability**

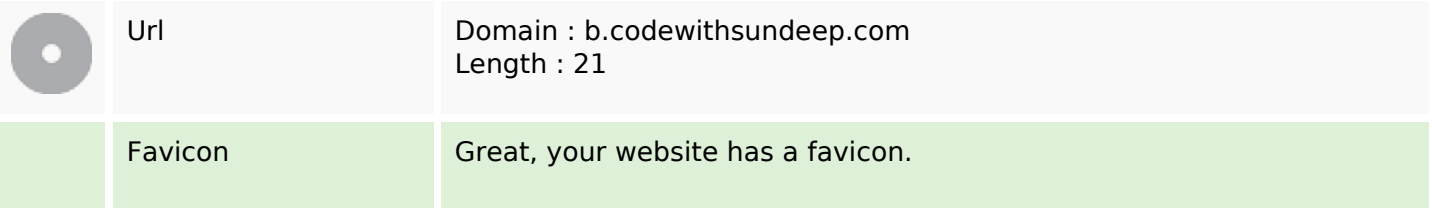

## **Usability**

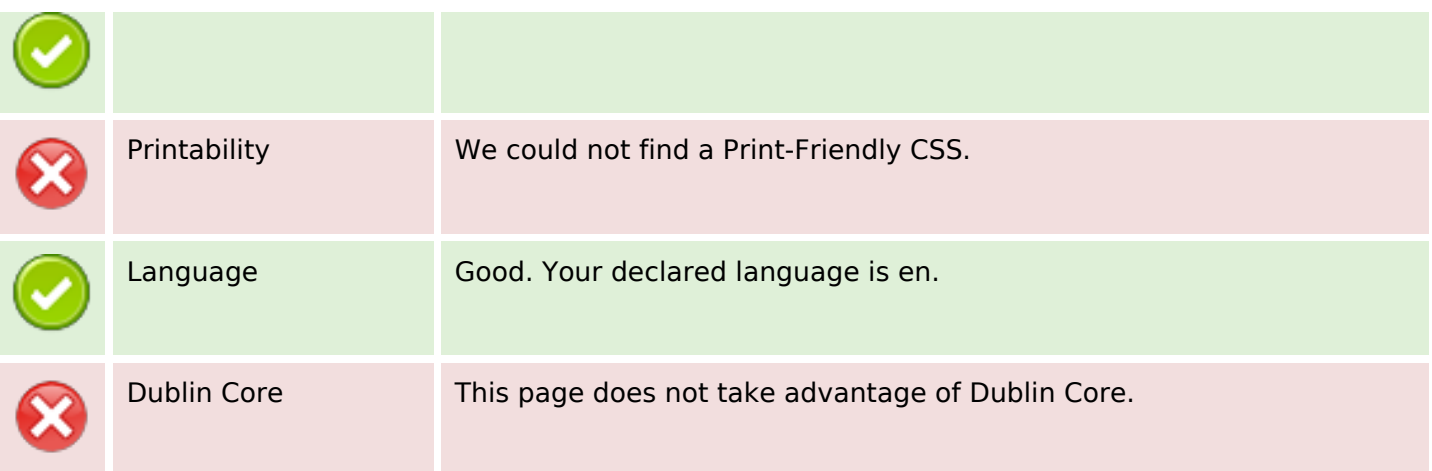

#### **Document**

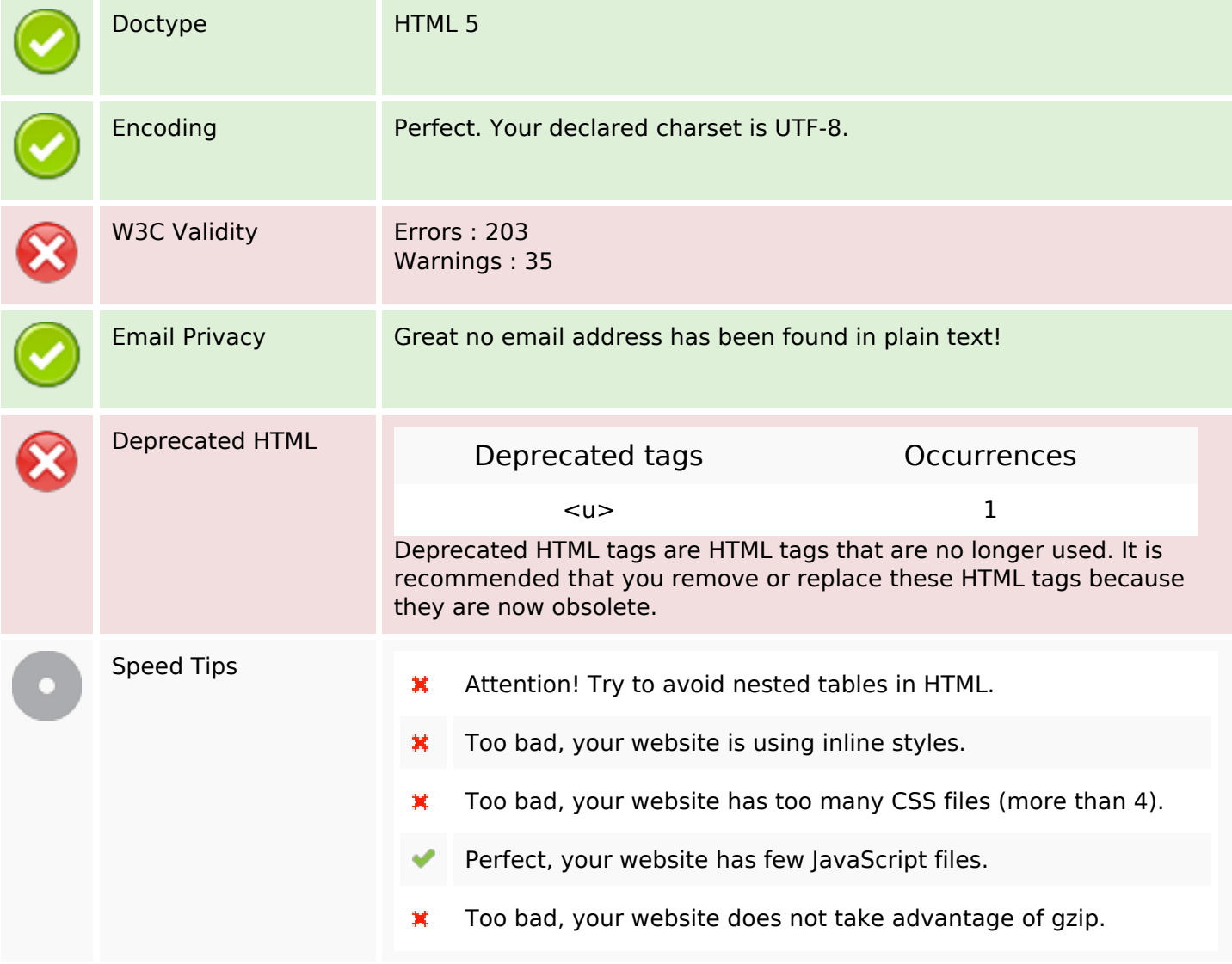

## **Mobile**

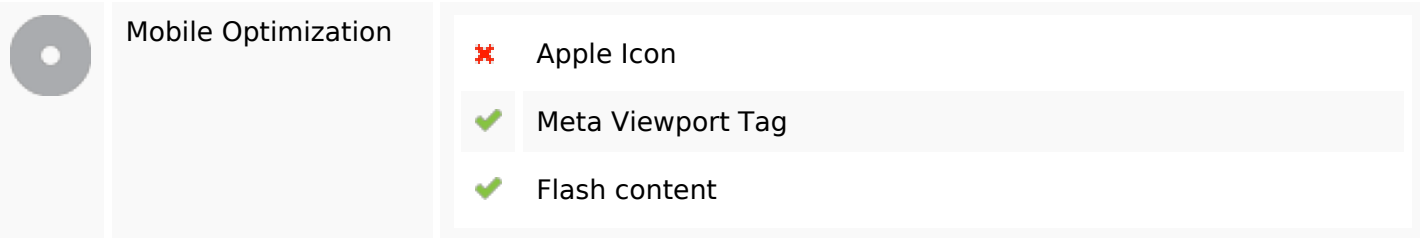

# **Optimization**

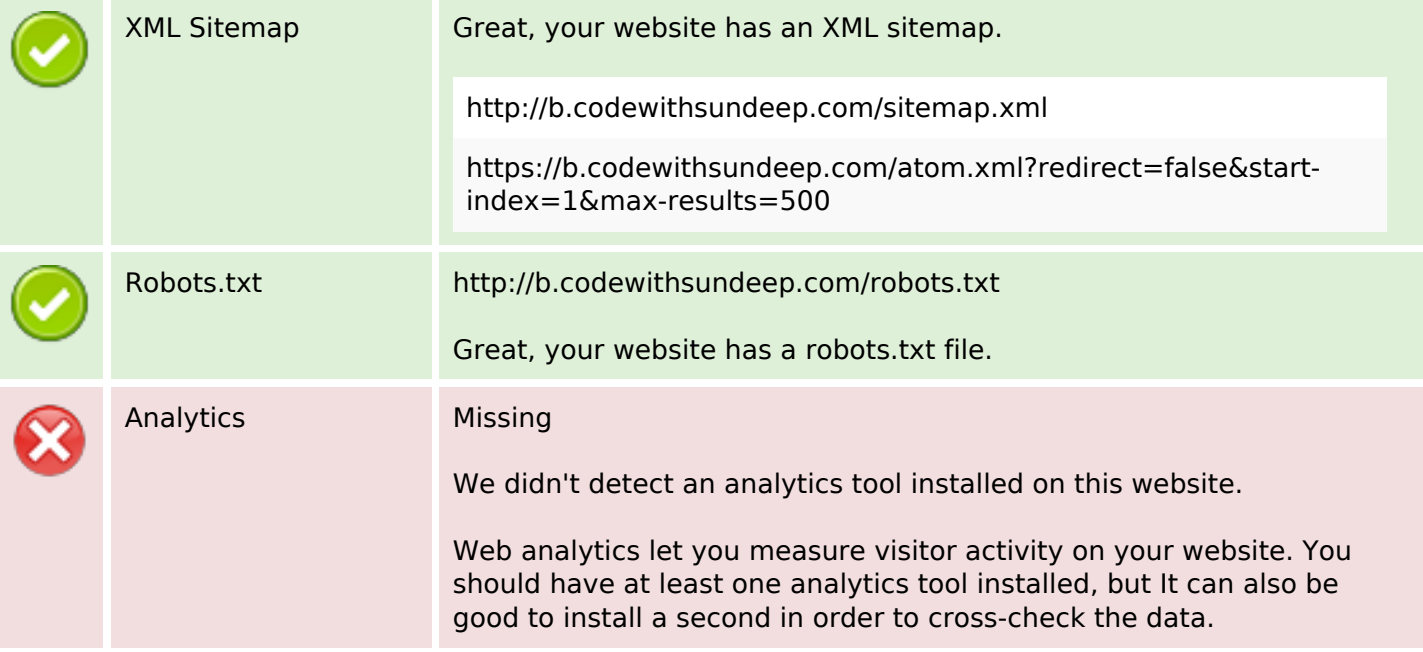